# Embedded VoicemailPre-recorded AutoAttendant greeting

The source file needs to be in the format - PCM, 8kHz 16-bit, mono

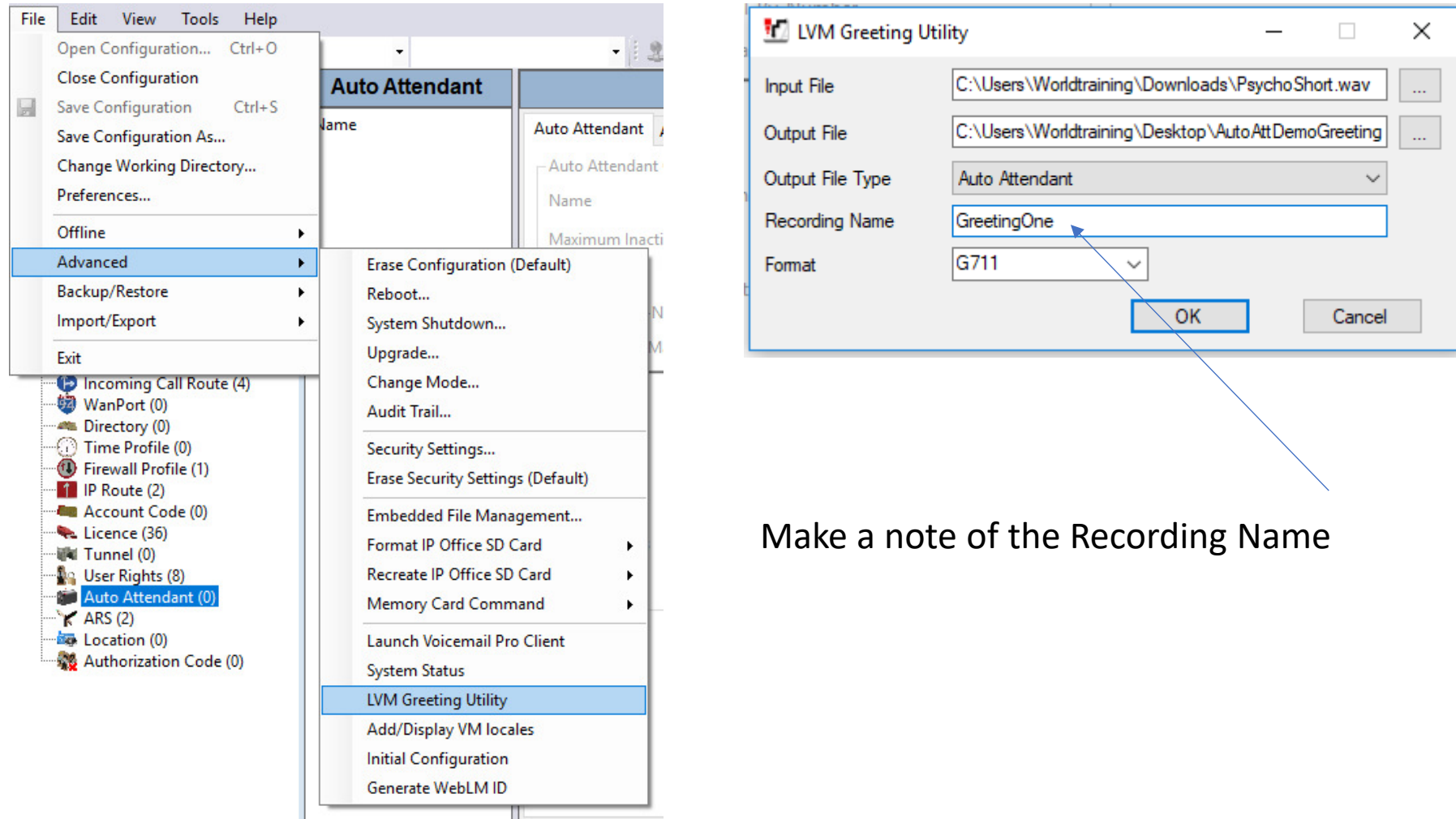

Use the LVM Greeting Utility to convert the file

## Use the Embedded File Management to upload the file

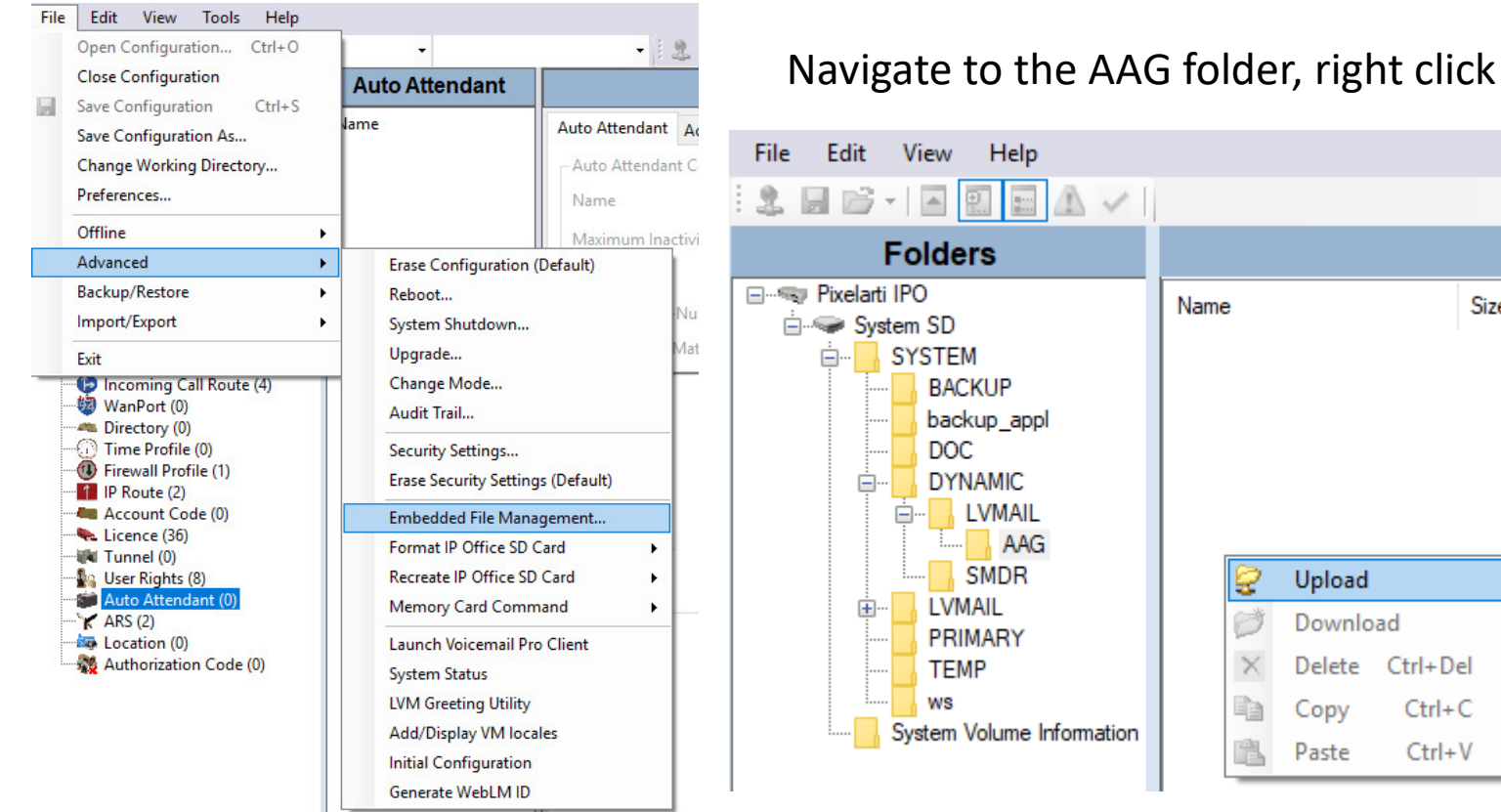

#### Delete Ctrl+Del

Size

 $Ctrl + C$ 

 $Ctrl + V$ 

### The file extension is .c11

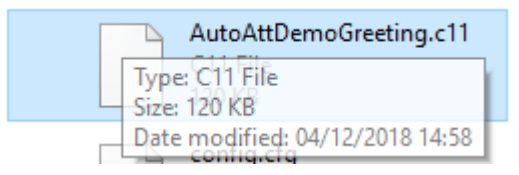

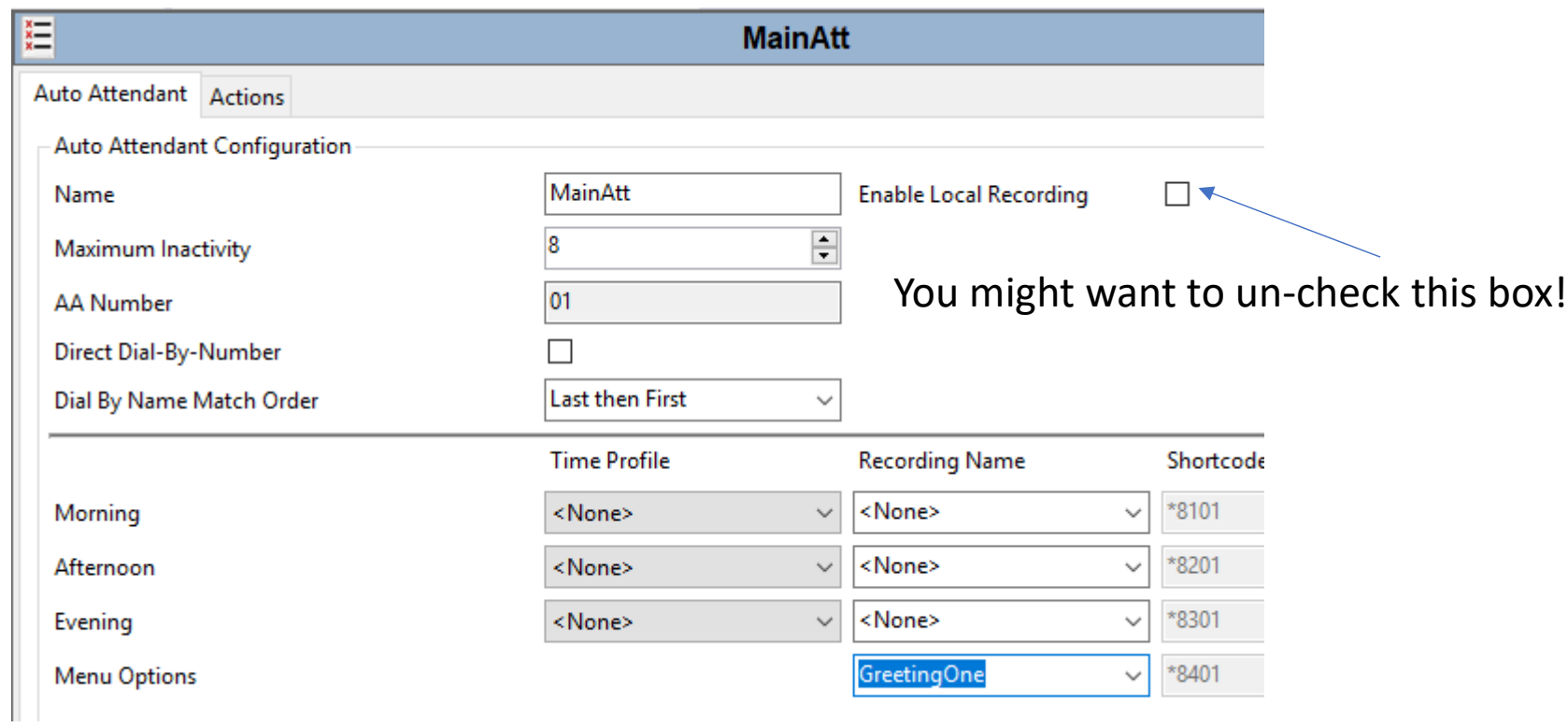

ш.

# In Manager, AutoAttendant – Type the Recording Name as entered in LVM

Create a ShortCode to test the AutoAttendant

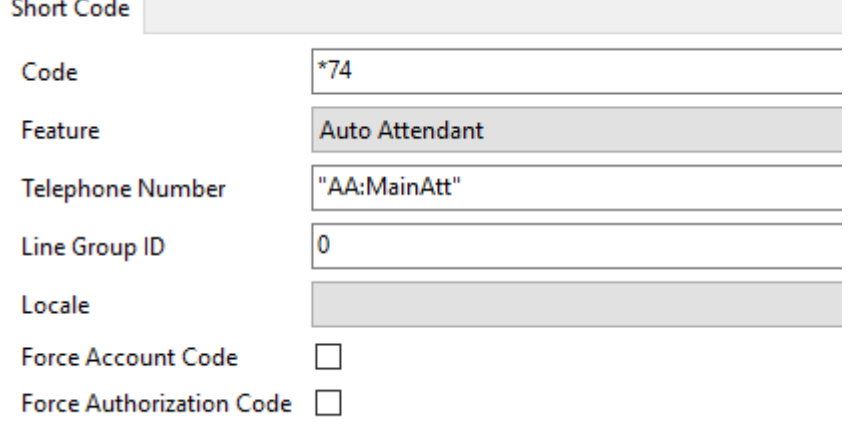